**MINISTERE DE LA COMMUNAUTE FRANCAISE ADMINISTRATION GENERALE DE L'ENSEIGNEMENT ENSEIGNEMENT DE PROMOTION SOCIALE**

## **DOSSIER PEDAGOGIQUE**

## **UNITE D'ENSEIGNEMENT**

# **INFORMATIQUE : TABLEUR**

**ENSEIGNEMENT SUPERIEUR DE TYPE COURT** DOMAINE : SCIENCES ECONOMIQUES ET DE GESTION

## **CODE : 754510U32D1 CODE DU DOMAINE DE FORMATION : 710 DOCUMENT DE REFERENCE INTER-RESEAUX**

**Approbation du Gouvernement de la Communauté française du 01 juillet 2019, sur avis conforme du Conseil général**

## **INFORMATIQUE : TABLEUR**

## **ENSEIGNEMENT SUPERIEUR DE TYPE COURT**

## **1. FINALITES DE L'UNITE D'ENSEIGNEMENT**

#### **1.1. Finalités générales**

Conformément à l'article 7 du décret de la Communauté française du 16 avril 1991 organisant l'enseignement de promotion sociale, cette unité d'enseignement doit :

- ¨ concourir à l'épanouissement individuel en promouvant une meilleure insertion professionnelle, sociale, culturelle et scolaire;
- ¨ répondre aux besoins et demandes en formation émanant des entreprises, des administrations, de l'enseignement et d'une manière générale des milieux socioéconomiques et culturels.

#### **1.2. Finalités particulières :**

Cette unité d'enseignement vise à permettre à l'étudiant :

- $\bullet$  de traiter de l'information en recourant à des techniques informatiques adaptées ;
- ¨ d'utiliser les fonctionnalités de base d'un logiciel de type tableur.

## **2. CAPACITES PREALABLES REQUISES**

#### **2.1. Capacités**

#### **En français :**

- ¨ résumer les idées essentielles d'un texte d'intérêt général, les critiquer;
- $\bullet$  produire un message structuré qui exprime un avis, une prise de position devant un fait, un événement, ... (des documents d'informations pouvant être mis à sa disposition).

#### **En mathématiques:**

- $\bullet$  traiter un problème en utilisant un tableau de nombres, un graphique ou une formule ;
- ¨ calculer des valeurs caractéristiques d'un ensemble de données statistiques ;
- ◆ interpréter et critiquer la portée des informations graphiques et numériques.

#### **2.2. Titre pouvant en tenir lieu**

C.E.S.S.

## **3. ACQUIS D'APPRENTISSAGE**

#### **Pour atteindre le seuil de réussite, l'étudiant devra prouver qu'il est capable,**

*dans des situations de gestion d'informations issues de la vie professionnelle, à l'aide d'un système informatique opérationnel connu, dans le respect des consignes données,*

- ¨ de mettre en œuvre, de manière adéquate, les fonctionnalités d'un logiciel tableur en réalisant au minimum les opérations suivantes :
	- effectuer des opérations mathématiques à l'aide de formules et de fonctions ;
	- mettre en forme et en page les données et les résultats obtenus ;
	- traiter des données :
	- représenter des données sous forme graphique ou de tableaux dynamiques.

**Pour la détermination du degré de maîtrise,** il sera tenu compte des critères suivants :

- $\bullet$  niveau de précision : la clarté, la concision, la rigueur au niveau de la terminologie, des concepts et des techniques/principes/modèles,
- ¨ niveau de cohérence : la capacité à établir avec pertinence une majorité de liens logiques pour former un ensemble organisé,
- ¨ niveau d'intégration : la capacité à s'approprier des notions, concepts, techniques et démarches en les intégrant dans son analyse, son argumentation, sa pratique ou la recherche de solutions,
- ¨ niveau d'autonomie : la capacité de faire preuve d'initiatives démontrant une réflexion personnelle basée sur une exploitation des ressources et des idées en interdépendance avec son environnement.

#### **4. PROGRAMME**

#### **L'étudiant sera capable,**

*dans des situations de gestion d'informations issues de la vie professionnelle, face à un système informatique installé,* 

*en exploitant les potentialités d'un logiciel de type tableur,*

- ¨ de mettre en œuvre des fonctionnalités de base du système d'exploitation en vue de la gestion de répertoires et de fichiers ;
- ¨ d'ouvrir et de clôturer une session de travail ;
- $\bullet$  de manipuler les cellules (encodage, sélection, format...);
- ◆ d'organiser les données et de les mettre en forme dans une ou plusieurs feuilles de calcul ;
- ¨ d'importer et d'exporter des données ;
- ¨ d'effectuer des opérations mathématiques à l'aide de formules ;
- ¨ de mettre en œuvre des fonctions (mathématiques, financières, statistiques, logiques, texte, date …) ;
- ¨ d'utiliser le référencement relatif et absolu ;
- ◆ de trier et de filtrer des données ;
- ¨ de mettre en place des systèmes de validation de données (critères de validation, liste déroulante …) ;
- ¨ d'utiliser les outils de traitement de données (convertir, valider, consolider, grouper…) ;
- ¨ de représenter des résultats sous forme graphique ;
- $\bullet$  de modifier un graphique;
- ¨ d'analyser des données grâce aux tableaux (ou graphiques) croisés dynamiques ;
- $\bullet$  de mettre en œuvre les fonctions recherche et matrices ;
- ¨ de concevoir et de gérer l'organisation de feuilles de calcul adaptées aux problèmes posés ;
- ¨ de protéger des cellules et/ou des feuilles et/ou le classeur ;
- ¨ de mettre en page et d'imprimer un document intégrant différents éléments (tableau, graphique, images, en-têtes, pieds de page,…) ;
- ¨ d'utiliser l'aide en ligne et de consulter la documentation du logiciel.

## **5. CHARGE(S) DE COURS**

Le chargé de cours sera un enseignant ou un expert.

L'expert devra justifier de compétences particulières issues d'une expérience professionnelle actualisée en relation avec le programme du présent dossier pédagogique.

#### **6. CONSTITUTION DES GROUPES OU REGROUPEMENT**

Il est recommandé de ne pas dépasser deux étudiants maximum par poste de travail.

#### **7. HORAIRE MINIMUM DE L'UNITE D'ENSEIGNEMENT**

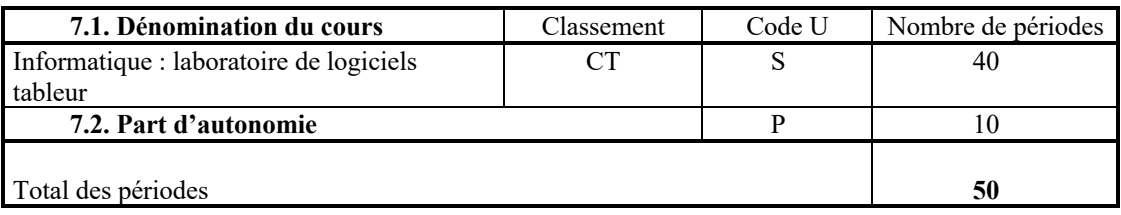